# **Goldenes Rechteck und Goldene Spirale**

# Arno Fehringer

Januar 2015

# **Goldenes Rechteck** und **Goldene Spirale**

#### **Der Goldene Schnitt**

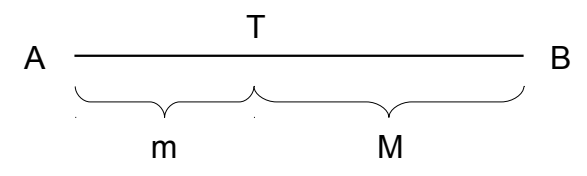

.

Eine Strecke ∣AB∣ sei durch einen Punkt T in unterschiedlich lange Strecken m < M aufgeteilt, so dass gelte:

$$
\frac{\mathsf{M} + \mathsf{m}}{\mathsf{M}} = \frac{\mathsf{M}}{\mathsf{m}}
$$

Die Gesamtstrecke soll sich also zur größeren Teilstrecke gleich verhalten wie die größere zur kleineren.

Die folgende Umformung führt auf eine quadratische Gleichung mit der Lösung M m  $=\frac{1+\sqrt{5}}{2}$ 2  $≈ 1,618...$  :

M+m M  $=\frac{M}{\sqrt{M}}$ m  $1 + \frac{m}{n}$ M  $=\frac{M}{M}$ m  $1 + \frac{1}{1}$ M m  $=\frac{M}{\sqrt{M}}$ m M  $\frac{M}{m}$  + 1 =  $\left(\frac{M}{m}\right)$  $\frac{m}{m}$ 2  $\lceil \cdot \rceil$ M  $\frac{m}{m}$ 2 − M m  $-1 = 0$ M m  $=\frac{1}{2}$  $rac{1}{2}$   $\pm \sqrt{\frac{-1}{2}}$  $\frac{1}{2}$ 2 + 1 M m  $=\frac{1 \pm \sqrt{5}}{2}$ 2

Hier ist nur die positive Lösung brauchbar:

M m  $=\frac{1+\sqrt{5}}{2}$ 2  $\approx 1,618...$  | .

## **Definition** :

Die Zahl  $\frac{1 + \sqrt{5}}{2}$ 2 heißt die **Zahl des Goldenen Schnitts** oder einfach **Goldener Schnitt** :

$$
\boxed{\Phi \; := \; \frac{1+\sqrt{5}}{2} \; \approx \; 1,618...}
$$

**Luca Pacioli (1445 – 1517; 72)** bezeichnete diese Verhältniszahl auch als **Divina Proportione** (= Göttliche Proportion) und schrieb darüber ein Buch mit dem gleichnamigen Titel.

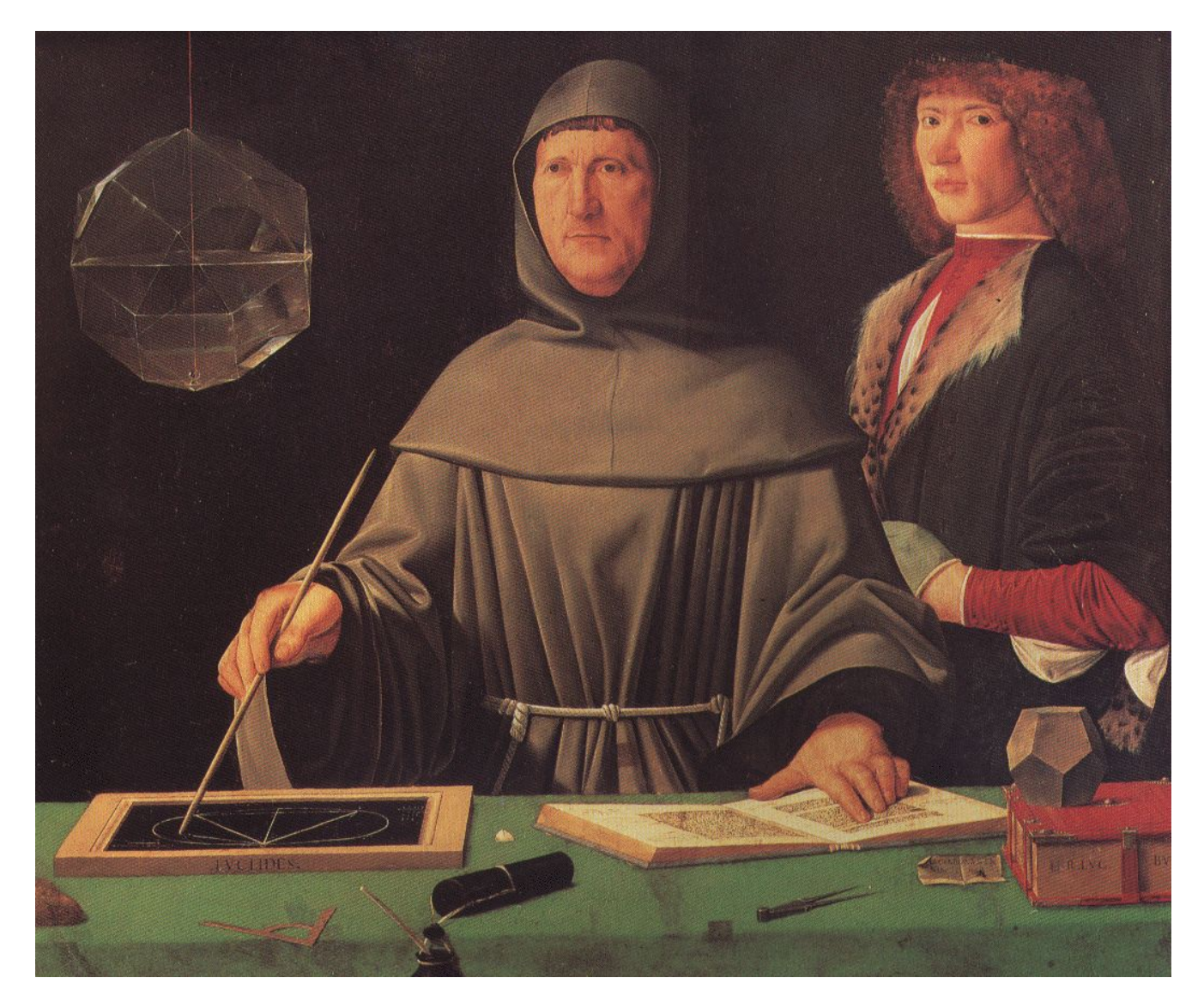

Portrait **Luca Paciolis**, gemalt von Jacopo Barbari, 1495

Die Zahl  $\Phi$  erfüllt die Gleichung  $\Phi^2 = \Phi + 1$  und als Konsequenz:

 $\Phi^{n+2} = \Phi^{n+1} + \Phi^n$  für alle n ≥0.

Beim Goldenen Rechteck ist das Verhältnis von Länge zur Breite gleich Φ . Im Folgenden sei die die Länge gleich  $\;\;\Phi\;\;$  und die Breite gleich  $\;\;\Phi^0\!=\!1\;$  .

Unterteilt man dieses Rechteck in eine Quadrat der Seitenlänge  $\Phi^0 = 1$ , so verbleibt ein kleineres Goldenes Rechteck mit der Länge  $\;\;\Phi^0\!=\!1\;$  und der Breite  $\;\;\Phi^{-1}\;$  . Das liegt an der quadratischen Gleichung für Φ :

 $\Phi^2 = \Phi + 1$  bzw.  $\Phi = 1 + \Phi^{-1}$  .

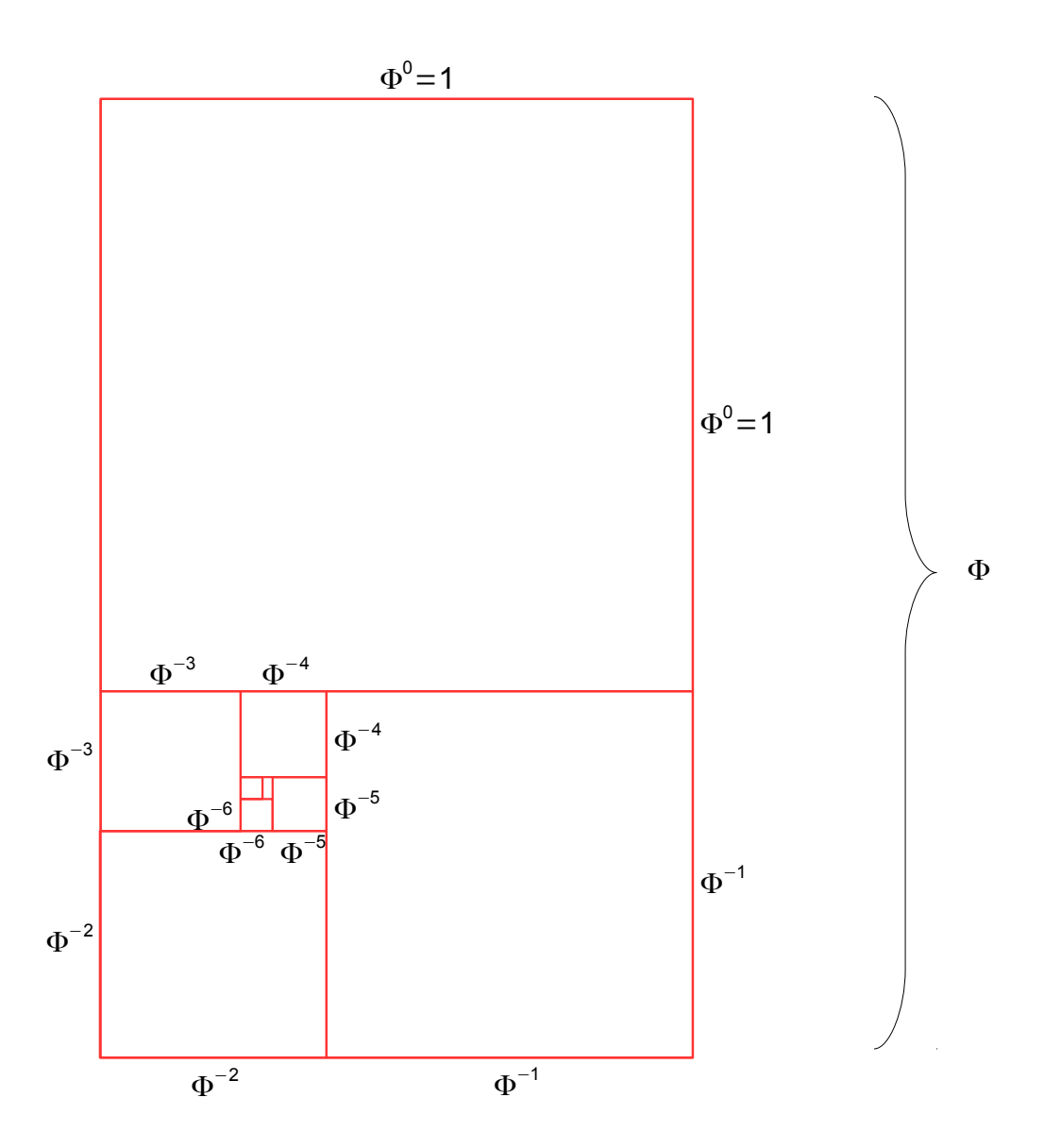

Führt man diese Unterteilungen in einer speziellen Weise fort, so erhält man eine "Spirale mit immer kleiner werdenden Quadraten" .

Das Zentrum  $Z(x; y)$  dieser "Spirale" hat die folgenden Koordinaten bezogen auf die linke untere Ecke des Goldenen Rechtecks, welche sich als Grenzwerte von geometrischen Reihen ergeben:

$$
x = \Phi^{-3} + \Phi^{-7} + \Phi^{-11} + \Phi^{-15} + \dots
$$
  
\n
$$
x = \Phi^{-3} \left( 1 + \Phi^{-4} + \Phi^{-8} + \Phi^{-12} + \dots \right)
$$
  
\n
$$
x = \Phi^{-3} \cdot \frac{1}{1 - \Phi^{-4}} = \Phi^{-3} \cdot \frac{\Phi^{4}}{\Phi^{4} - 1}
$$
  
\n
$$
x = \frac{\Phi}{\Phi^{4} - 1}
$$

$$
y = \Phi^{-2} + \Phi^{-6} + \Phi^{-10} + \Phi^{-14} + \dots
$$
  
\n
$$
y = \Phi^{-2} \Big( 1 + \Phi^{-4} + \Phi^{-8} + \Phi^{-12} + \dots \Big)
$$
  
\n
$$
y = \Phi^{-2} \cdot \frac{1}{1 - \Phi^{-4}} = \Phi^{-2} \cdot \frac{\Phi^{4}}{\Phi^{4} - 1}
$$
  
\n
$$
y = \frac{\Phi^{2}}{\Phi^{4} - 1}
$$

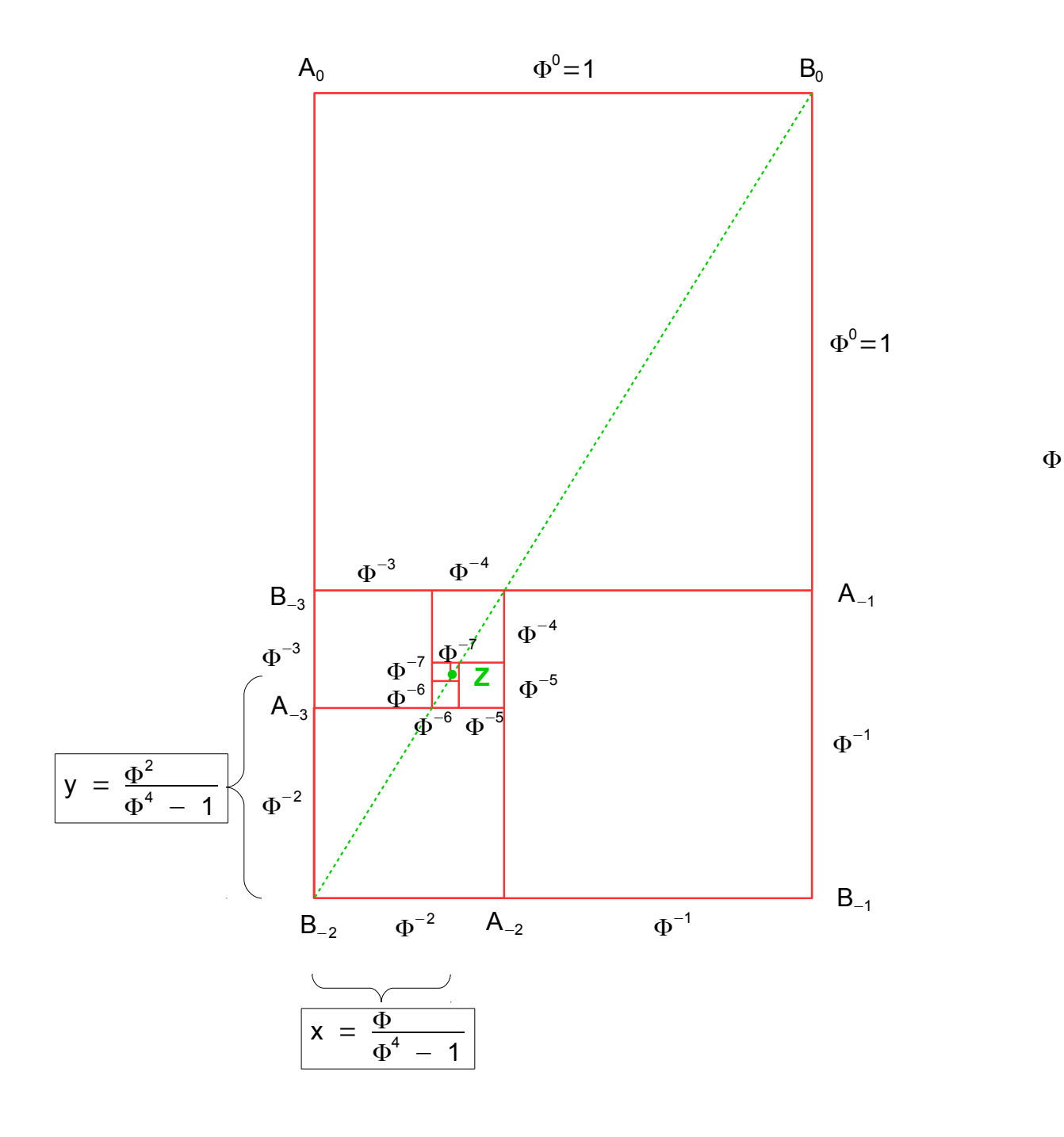

Da die Steigungen der Strecken  $\overline{B_{-2}Z}$  ,  $\overline{ZB_0}$  jeweils die Steigungen  $\Phi$  haben, liegen die drei Punkte  $\, {\sf B}_{-2}(0\,;0) \,$  ,  $\, {\sf Z}({\sf x}\,;{\sf y}) \,$  ,  $\, {\sf B}_{0}(1\,;\Phi) \,$  auf einer geraden Linie:

Steigung der Strecke B−<sup>2</sup>Z :

$$
\frac{\frac{\Phi^2}{\Phi^4 - 1}}{\frac{\Phi}{\Phi^4 - 1}} = \Phi
$$

Steigung der Strecke  $ZB_0$ :

$$
\frac{\Phi - \frac{\Phi^2}{\Phi^4 - 1}}{1 - \frac{\Phi}{\Phi^4 - 1}} = \frac{\Phi \left( 1 - \frac{\Phi}{\Phi^4 - 1} \right)}{1 - \frac{\Phi}{\Phi^4 - 1}} = \Phi
$$

Analog zeigt man, dass auch die Punkte B<sub>−3</sub>, Z, B<sub>−1</sub> auf einer geraden Linie liegen:

Steigung der Strecke B−<sup>3</sup> Z :

$$
\frac{\Phi^2}{\Phi^4 - 1} - \Phi^{-1} = \Phi - \frac{\Phi^{-1}}{\Phi} = \Phi - \frac{\Phi^{-1}(\Phi^4 - 1)}{\Phi^4 - 1} = \Phi - \frac{\Phi^4 - 1}{\Phi^2} = \frac{\Phi^3 - \Phi^4 + 1}{\Phi^2} =
$$
\n
$$
= \frac{\Phi^3 - \Phi^3 - \Phi^2 + 1}{\Phi^2} = \frac{-\Phi^2 + 1}{\Phi^2} = \frac{-\Phi - 1 + 1}{\Phi^2} = \frac{-\Phi}{\Phi^2} = -\frac{1}{\Phi}
$$

Steigung der Strecke  $\overline{ZB_{-1}}$  :

$$
\frac{-\frac{\Phi^2}{\Phi^4 - 1}}{1 - \frac{\Phi}{\Phi^4 - 1}} = \frac{-\Phi^2}{\Phi^4 - 1 - \Phi} = \frac{-\Phi^2}{\Phi^3 + \Phi^2 - 1 - \Phi} = \frac{-\Phi^2}{\Phi^3 + \Phi + 1 - 1 - \Phi} = \frac{-\Phi^2}{\Phi^3} = -\frac{1}{\Phi}
$$

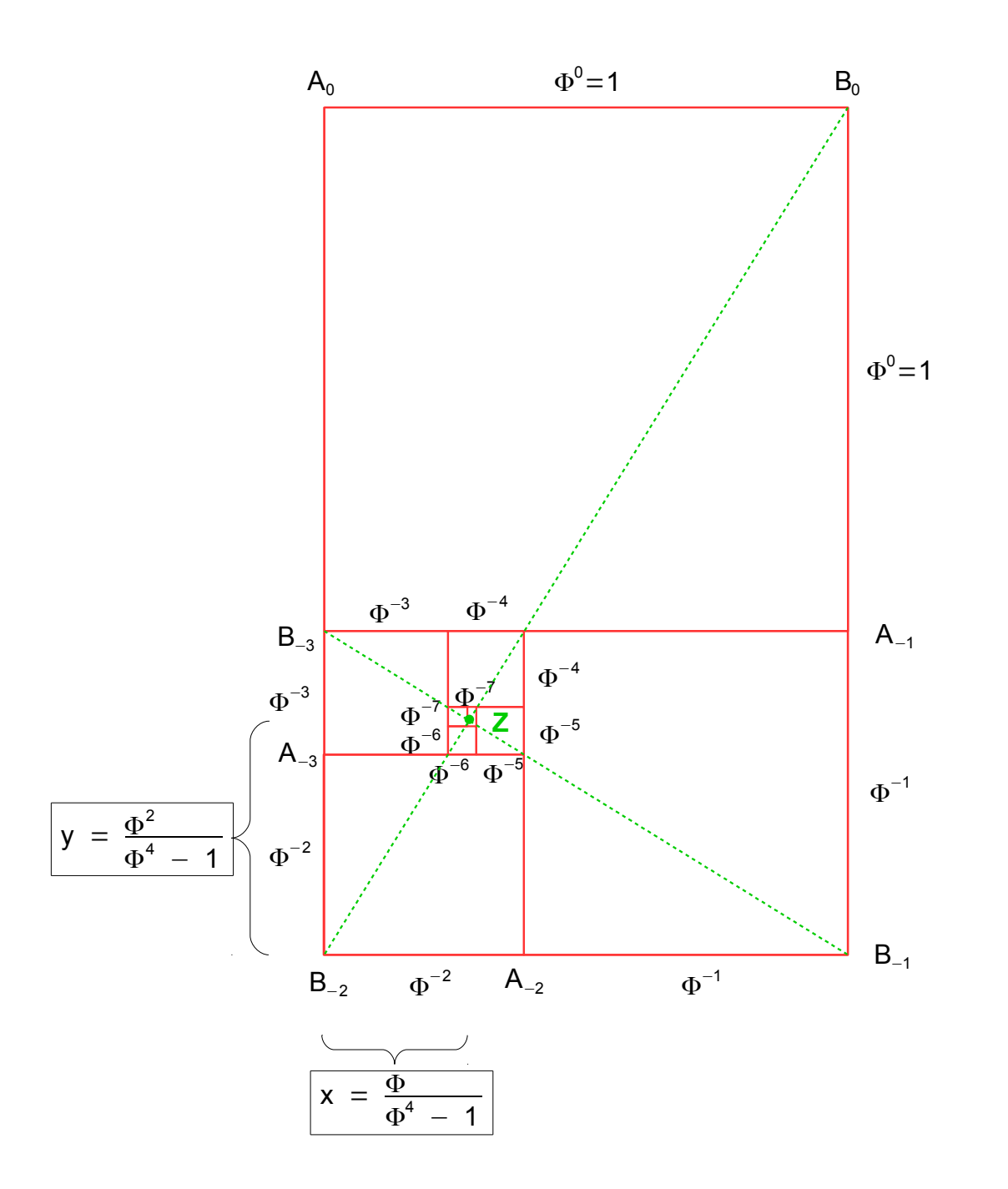

Φ

Für die Steigungen  $\frac{\Phi}{4}$ 1 und  $\frac{-\Phi^{-1}}{4}$  $\frac{-\Phi}{1}$  der Linien  $B_{-2}B_0$  und  $B_{-3}B_{-1}$  gilt :

$$
\frac{\Phi}{1} \cdot \frac{-\Phi^{-1}}{1} = -1 \quad ,
$$

also stehen die Linien senkrecht aufeinander.

Die Punkte  $A_0$ ,  $A_{-1}$ ,  $A_{-2}$ , ... sind "spiralig" angeordnet gegenüber dem Punkt  $Z$ .

Wie entwickeln sich die Abstände  $|ZA_0|$ ,  $|ZA_{-1}|$ ,  $|ZA_{-2}|$ , ... ?

Betrachten wir die Punkte  $\mathsf{Z}\Big|\frac{\Phi}{\Phi}$  $\Phi^4 - 1$  $;\underline{\Phi}^2$  $\overline{\Phi^4-1} \bigg]$  ,  $\mathsf{A_0}(\mathtt{0};\Phi)$  ,  $\mathsf{A_{-1}}(\mathtt{1};\Phi^{-1})$  und deren Abstände  $|ZA_0|$  ,  $|ZA_{-1}|$  :

$$
|ZA_0| = \sqrt{\left(\frac{\Phi}{\Phi^4 - 1}\right)^2 + \left(\Phi - \frac{\Phi^2}{\Phi^4 - 1}\right)^2}
$$
  
\n
$$
|ZA_0| = \sqrt{\left(\frac{\Phi}{\Phi^4 - 1}\right)^2 + \left(\frac{\Phi^5 - \Phi - \Phi^2}{\Phi^4 - 1}\right)^2}
$$
  
\n
$$
|ZA_0| = \sqrt{\left(\frac{\Phi}{\Phi^4 - 1}\right)^2 + \left(\frac{\Phi^4 + \Phi^3 - \Phi - \Phi^2}{\Phi^4 - 1}\right)^2}
$$
  
\n
$$
|ZA_0| = \sqrt{\left(\frac{\Phi}{\Phi^4 - 1}\right)^2 + \left(\frac{\Phi^4 + \Phi^2 + \Phi - \Phi - \Phi^2}{\Phi^4 - 1}\right)^2}
$$
  
\n
$$
|ZA_0| = \sqrt{\left(\frac{\Phi}{\Phi^4 - 1}\right)^2 + \left(\frac{\Phi^4}{\Phi^4 - 1}\right)^2}
$$
  
\n
$$
|ZA_0| = \sqrt{\left(\frac{\Phi^2 + \Phi^8}{\Phi^4 - 1}\right)^2}
$$

$$
|ZA_{-1}| = \sqrt{\left(1 - \frac{\Phi}{\Phi^4 - 1}\right)^2 + \left(\Phi^{-1} - \frac{\Phi^2}{\Phi^4 - 1}\right)^2}
$$
  
\n
$$
|ZA_{-1}| = \sqrt{\left(\frac{\Phi^4 - 1 - \Phi}{\Phi^4 - 1}\right)^2 + \left(\frac{1}{\Phi} - \frac{\Phi^2}{\Phi^4 - 1}\right)^2}
$$
  
\n
$$
|ZA_{-1}| = \sqrt{\left(\frac{\Phi^4 - 1 - \Phi}{\Phi^4 - 1}\right)^2 + \left(\frac{\Phi^4 - 1 - \Phi^3}{\Phi(\Phi^4 - 1)}\right)^2}
$$
  
\n
$$
|ZA_{-1}| = \sqrt{\left(\frac{\Phi^3 + \Phi^2 - 1 - \Phi}{\Phi^4 - 1}\right)^2 + \left(\frac{\Phi^3 + \Phi^2 - 1 - \Phi^3}{\Phi(\Phi^4 - 1)}\right)^2}
$$
  
\n
$$
|ZA_{-1}| = \sqrt{\left(\frac{\Phi^3}{\Phi^4 - 1}\right)^2 + \left(\frac{\Phi}{\Phi(\Phi^4 - 1)}\right)^2}
$$
  
\n
$$
|ZA_{-1}| = \sqrt{\left(\frac{\Phi^3}{\Phi^4 - 1}\right)^2 + \left(\frac{1}{\Phi^4 - 1}\right)^2}
$$
  
\n
$$
|ZA_{-1}| = \sqrt{\frac{\Phi^6 + 1}{(\Phi^4 - 1)^2}}
$$
  
\n
$$
|ZA_{-1}| = \sqrt{\frac{\Phi^6 + 1}{(\Phi^4 - 1)^2}}
$$

Setzt man nun die Abstände  $|ZA_0|$ ,  $|ZA_{-1}|$  ins Verhältnis zueinander, so folgt:

$$
\frac{|ZA_0|}{|ZA_{-1}|} = \frac{\sqrt{\frac{\Phi^2 + \Phi^8}{(\Phi^4 - 1)^2}}}{\sqrt{\frac{\Phi^6 + 1}{(\Phi^4 - 1)^2}}}
$$
\n
$$
\frac{|ZA_0|}{|ZA_{-1}|} = \sqrt{\frac{\Phi^2 + \Phi^8}{\Phi^6 + 1}}
$$
\n
$$
\frac{|ZA_0|}{|ZA_{-1}|} = \sqrt{\frac{\Phi^2(1 + \Phi^6)}{1 + \Phi^6}}
$$
\n
$$
\frac{|ZA_0|}{|ZA_{-1}|} = \Phi
$$

Analog erhält man, dass

$$
\frac{|ZA_{-n}|}{|ZA_{-(n+1)}|} = \Phi \quad \text{ist für alle} \quad n \ge 0 \quad .
$$

Aufgrund der letzten Gleichung und weil die aufeinanderfolgenden

Strecken  $ZA_0$ ,  $ZA_{-1}$ ,  $ZA_{-2}$ , ... unter dem gleichen Winkel aufeinander stehen, liegen die Punkte A<sup>0</sup> , A−<sup>1</sup> , A−<sup>2</sup> , . . . auf einer **Logarithmischen Spirale** .

Eine **Logarithmische Spirale** hat in Polarkoordinaten nämlich die Funktionsgleichung

$$
\boxed{r(\phi) = a e^{k\phi}}, \text{ mit } a, k \in \mathbb{R},
$$

und hat folgende Eigenschaft:

 $r(\varphi + \gamma) = ae^{k(\varphi + \gamma)}$  $r(\varphi + \gamma) = ae^{k\varphi + ky}$  $r(\varphi + \gamma) = ae^{k\varphi}e^{k\gamma}$  $r(\varphi + \gamma) = e^{k\gamma}ae^{k\varphi}$  $r(\varphi + \gamma) = e^{k\gamma} r(\varphi)$ .

Das heißt, einer Winkeladdition um  $\gamma$  entspricht eine Multiplikation der Radius r( $\varphi$ ) mit  $e^{k y}$  .

Wendet man diese Eigenschaft auf die Werte  $y = \frac{\Pi}{2}$ 2 und  $e^{ky} = e^{\frac{k \pi}{2}} = \Phi$  an, so folgt für den Parameter k :

$$
e^{k\frac{\Pi}{2}} = \Phi
$$
  
\n
$$
k\frac{\Pi}{2} = \ln(\Phi)
$$
  
\n
$$
k = \frac{2\ln(\Phi)}{\Pi} \approx 0,30634896253003
$$

Zur Bestimmung des Parameters a formt man die Gleichung um zu

$$
a\ =\ \frac{r}{e^{k\ \phi}}
$$

und setzt die Polarkoordinaten von A−<sup>1</sup> ein, also

$$
r = |ZA_{-1}| = \sqrt{\frac{\Phi^6 + 1}{(\Phi^4 - 1)^2}}
$$
 und

ϕ mit

$$
\tan \varphi = \frac{\Phi^{-1} - \frac{\Phi^2}{\Phi^4 - 1}}{1 - \frac{\Phi}{\Phi^4 - 1}} = \frac{\Phi^{-1}(\Phi^4 - 1) - \Phi^2}{\Phi^4 - 1 - \Phi} = \frac{\Phi^{-1}(\Phi^3 + \Phi^2 - 1) - \Phi^2}{\Phi^3 + \Phi^2 - 1 - \Phi} = \frac{\Phi^{-1}(\Phi^3 + \Phi) - \Phi^2}{\Phi^3} = \frac{\Phi^{-1}(\Phi^4 + \Phi) - \Phi^2}{\Phi^3} = \frac{\Phi^{-1}(\Phi^4 + \Phi^2 - 1)}{\Phi^3} = \frac{\Phi^{-1}(\Phi^4 + \Phi^2 - 1)}{\Phi^3} = \frac{\Phi^{-1}(\Phi^4 +
$$

$$
a = \frac{r}{e^{k \varphi}} = \frac{\sqrt{\frac{\Phi^{6} + 1}{(\Phi^{4} - 1)^{2}}}}{e^{\frac{2\ln(\Phi)}{\Pi} \cdot \tan^{-1}(\frac{1}{\Phi^{3}})}} \approx 0.69252510951066
$$

WxMaxima13.04.2

float(sqrt((%phi^6 +1)/(%phi^4 -1)^2)/(%e^((2\*log(%phi)/%pi)\*atan (%phi^-3))));

0.69252510951066

Die Gleichung der **Goldenen Spirale** lautet also :

$$
r(\varphi) = ae^{k\varphi}
$$
 mit a=0.69252510951066 k=0,30634896253003

### WxMaxima13.04.2

```
wxplot2d([parametric,a*%e^(.30635*t)*cos(t),a*%e^(.30635*t)*sin(t),
[t,-6*%pi,6.5*%pi],[nticks,10000]], [x,-0.27639320225002, 0.72360679774998],[y,-
0.44721359549996, 1.170820393249937], [gnuplot_preamble,"set size ratio 1.6180339"])$
```
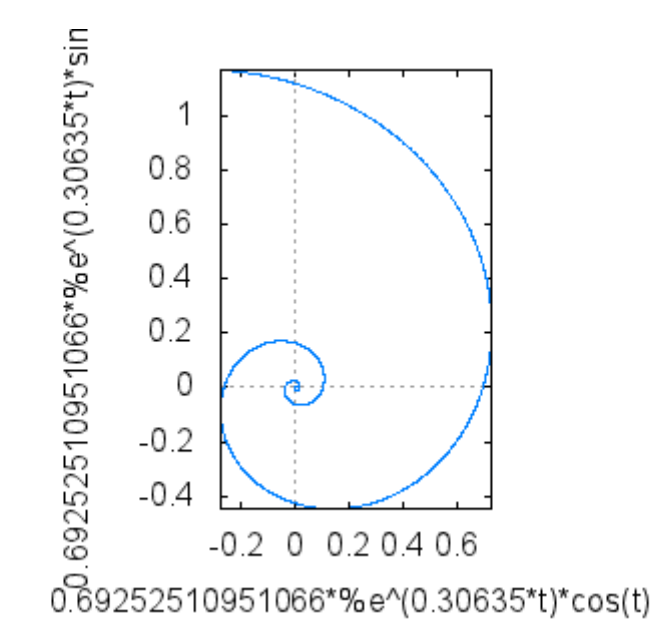

WxMaxima13.04.2

wxplot2d([parametric,a\*%e^(.30635\*t)\*cos(t),a\*%e^(.30635\*t)\*sin(t), [t,-6\*%pi,6.5\*%pi],[nticks,10000]], [x,-0.27639320225002, 0.72360679774998],[y,-0.44721359549996, 1.170820393249937], [gnuplot\_preamble,"set size ratio 1.6180339"])\$

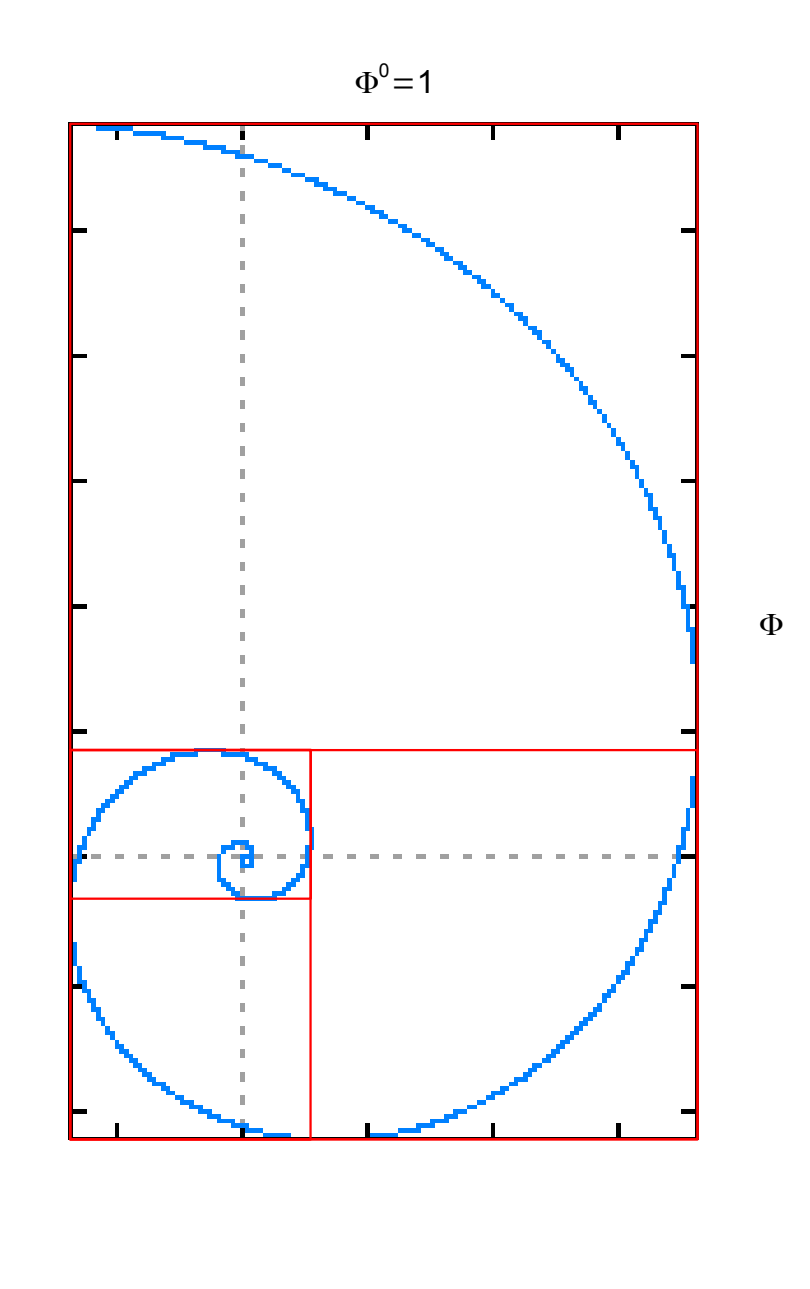

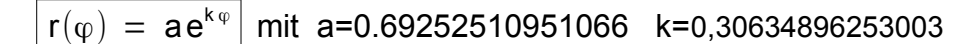

Darstellung der Logarithmischen Spirale in Kartesischen Koordinaten:

$$
x = ae^{k\varphi} \cdot cos\varphi
$$

$$
y = ae^{k\varphi} \cdot sin\varphi
$$

Ableitungen:

$$
x' = ka e^{k\varphi} \cdot \cos \varphi - a e^{k\varphi} \cdot \sin \varphi
$$

$$
y' = ka e^{k\varphi} \cdot \sin \varphi + a e^{k\varphi} \cdot \cos \varphi
$$

$$
\begin{pmatrix} x' \\ y' \end{pmatrix} \; = \; ka \, e^{k\phi} \; \cdot \left[ k \begin{pmatrix} cos \phi \\ sin \phi \end{pmatrix} \; + \; \begin{pmatrix} -sin \phi \\ cos \phi \end{pmatrix} \right]
$$

Hier sind  $\cos \varphi$  $\left(\begin{matrix} \cos\varphi\ \sin\varphi \end{matrix}\right)$  ,  $\left(\begin{matrix} -\sin\varphi\ \cos\varphi \end{matrix}\right)$  $\left(\begin{array}{cc} \cos\phi \ \cos\phi \end{array}\right)$  orthogonale Einheitsvektoren in Richtung r und  $\varphi$  .

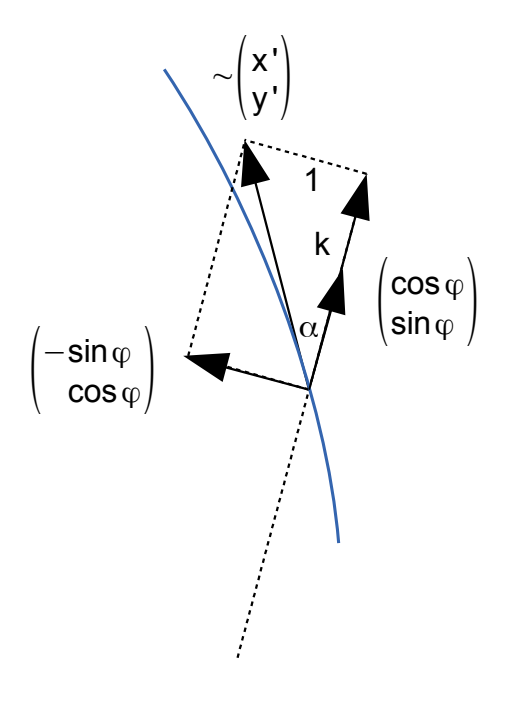

Ist  $\alpha$  der Winkel der Tangente bezüglich der Richtung von r, der sogenannte **Tangentenwinkel**, dann gilt:

$$
\cot \alpha = k
$$

$$
\alpha = \cot^{-1} k
$$

Für die **Goldene Spirale** ergibt sich der **Tangentenwinkel** zu

$$
\alpha = \cot^{-1}\left(\frac{2\ln(\Phi)}{\Pi}\right)
$$

Da man am Taschenrechner TI-30 ECO RS die Kotangensfunktion nicht zur Verfügung hat, rechnet man folgendermaßen:

$$
\tan(90^\circ - \alpha) = k
$$
\n
$$
90^\circ - \alpha = \tan^{-1}\left(\frac{2\ln(\Phi)}{\Pi}\right)
$$
\n
$$
\alpha = 90^\circ - \tan^{-1}\left(\frac{2\ln(\Phi)}{\Pi}\right)
$$
\n
$$
\alpha = 72,96760887^\circ
$$

Die Konsequenz ist, dass die **Goldene Spirale** das **Goldene Rechteck** im Punkt A−<sup>1</sup> nicht berührt, sondern dass die Tangente einen Winkel von 86,25013446° hat und deshalb aus dem Rechteck heraustritt und dann wieder wieder eintritt :

Der Steigungswinkel von ∣Z A−<sup>1</sup>∣ ist nämlich

$$
\varphi_1 = \tan^{-1} \left( \frac{\Phi^{-1} - \frac{\Phi^2}{\Phi^4 - 1}}{1 - \frac{\Phi}{\Phi^4 - 1}} \right) = \tan^{-1} \left( \frac{1}{\Phi^3} \right) \approx 13{,}28252559^{\circ} = 0.2318238045004
$$

Wenn man nun den konstanten Tangentenwinkel  $\alpha = 72,96760887^{\circ}$  der Spirale dazu addiert, ergibt sich für die Tangente nur ein Winkel von 86,25013446° , und eben keine 90°.

Dass die **Goldene Spirale** die **Rechteckseite nicht berührt,** sondern in in **2 (eng nebeneinander liegenden) Punkten schneidet**, kann auch auf der algebraischnumerischen Ebene behandelt werden :

Der erste Schnittpunkt ist

$$
A_{-1} = \left( ae^{k\phi_1} \ ; \ \phi_1 \right) \ \text{mit} \quad \phi_1 = \tan^{-1} \left( \frac{1}{\Phi^3} \right) \approx \ 0.2318238045004 \ \ .
$$

Wir zeigen, dass es noch einen weiteren Schnittpunkt A gibt

$$
A = \left( ae^{k(\varphi_1 + x)} \; ; \; \varphi_1 + x \right) \; .
$$

Die x-Koordinaten von A−<sup>1</sup> und A stimmen dann überein, und es gilt:

a 
$$
e^{k(\phi_1+x)} \cdot \cos(\phi_1+x) = a e^{k\phi_1} \cdot \cos(\phi_1)
$$
  
\na  $e^{k\phi_1} \cdot e^{kx} \cdot \cos(\phi_1+x) = a e^{k\phi_1} \cdot \cos(\phi_1)$   
\n $e^{kx} \cdot \cos(\phi_1+x) = \cos(\phi_1)$   
\n $e^{\frac{2ln(\Phi)}{n}x} \cdot \cos\left(\tan^{-1}\left(\frac{1}{\Phi^3}\right)+x\right) = \cos\left(\tan^{-1}\left(\frac{1}{\Phi^3}\right)\right)$   
\n $e^{0,30634896253003x} \cdot \cos(0.2318238045004+x) = \cos(0.2318238045004)$ 

 $\overline{A}$ 

 $-cos(0.2318238045004) + e^{0.30634896253003x} \cdot cos(0.2318238045004+x) = 0$ 

Plotten bzw. Nullstellenbestimmung dieser Gleichungen liefert für für x die beiden Werte :  $x = 0$ ,  $x = 0.13003147904276$ 

### WxMaxima13.04.2

%e^(2\*log(%phi)/%pi\*x)\*cos(atan(1/%phi^3+x))-cos(atan(1/%phi^3));

2\*log(%phi)/%pi\*x; float(k:2\*log(%phi)/%pi);

atan(1/%phi^3); float(atan(1/%phi^3));

wxplot2d([-cos(0.2318238045004)+%e^(0.30634896253003\*x) \*cos (0.2318238045004 +x)], [x,-.1,.2], [y,-.01,.02], [gnuplot\_preamble,"set size ratio .1"])\$

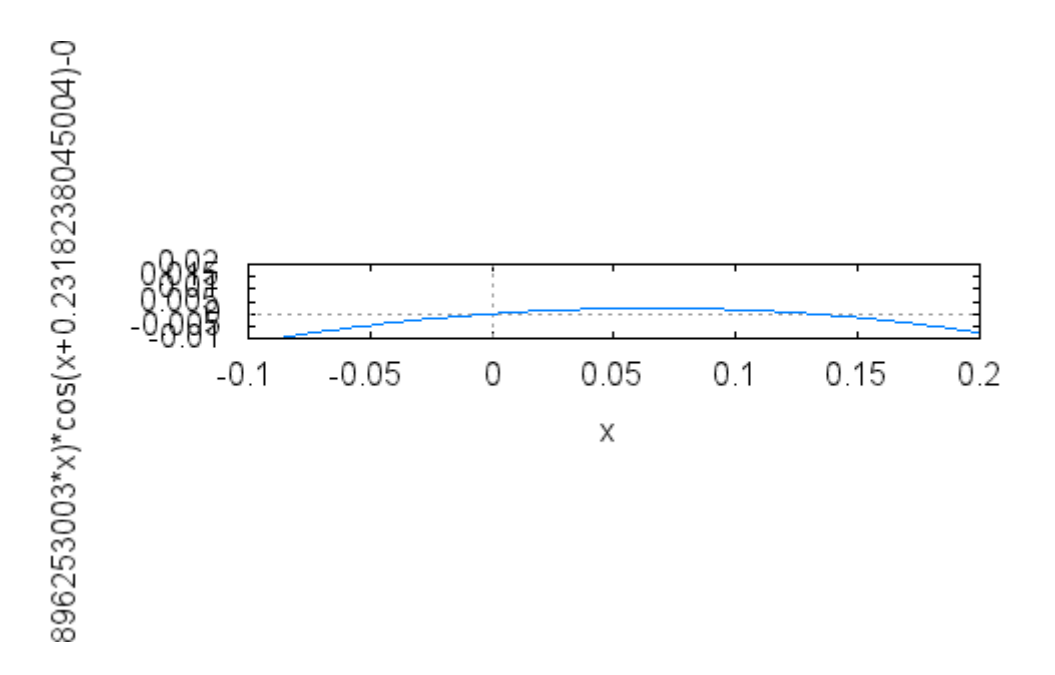

find\_root(%e^(0.30634896253003\*x) \*cos (0.2318238045004 +x)=cos(0.2318238045004), x, -.1, .1);

0.0

find\_root(%e^(0.30634896253003\*x) \*cos (0.2318238045004 +x)=cos(0.2318238045004), x, .1, .2);

0.13003147904276